## SUPPLEMENTAL FORM GNI-2

The following questions must all be answered, in English, by any alien seeking a K-1 fiance (e) visa.

 $- -$ 

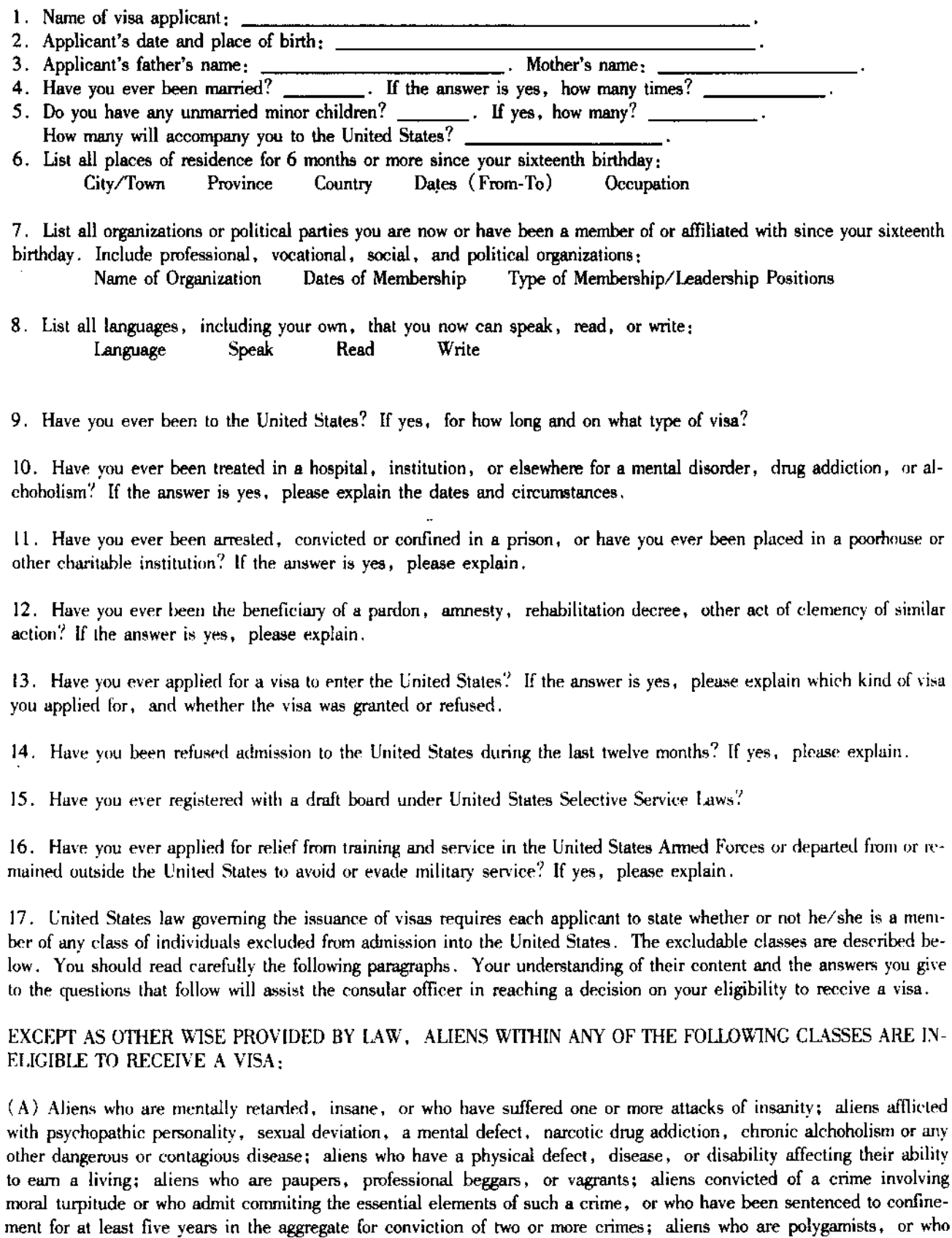

practice or advocate polygamy; aliens who are prostitutes, or who have engaged in, benefited financially from, procured or imported persons for the purpose of prostitution, or who seek entry to the United States to engage in prostitution

<u>and the second second in the second second in the second second in the second second in the second second in the second second in the second second in the second second second in the second second second in the second sec</u>

or other commercialized vice or any immoral sexual act; and aliens likely to become a public charge in the United States.

DO ANY OF THE FOREGOING CLASSES APPLY TO YOU? YES \_\_\_\_\_\_\_\_\_ NO \_\_\_\_

(B) Aliens who seek reentry within one year of their exclusion from the United States, or who have been arrested and deported from the United States, or removed at Government expense in lieu of deportation, or removed as an alien enemy: aliens who procure or attempt to procure a visa or other documentation by fraud or willful misrepre-sentation; aliens who are not eligible to acquire United States citizenship and who have departed from or remained outside the United States to avoid United States military service in time of war or national emergency; aliens who have been convicted for violating or for conspiring to violate certain laws or regulations relating to narcotic drugs and marihuana, or who are known or believed to be, or to have been, an illicit trafficker in narcotic drugs; aliens seeking entry from foreign contiguous territory or adjacent islands within two years of their arrival therein on a non-signatory carrier, aliens who are unable to read and understand some language or dialect; aliens who, knowingly and for gain, have encouraged or assisted any other alien to enter or attempt to enter the United States in violation of law; and aliens who are former exchange visitors who have not yet fulfilled the two-year foreign residence requirement. DO ANY OF THESE CLASSES APPLY TO YOU? YES  $\_\_\_\_\$  NO  $\_\_\_\_\_\_\_\$ 

(C) Aliens who are, or at any time have been, anarohists, or members of or affiliated with any totalitarian party, including any subdivision or affiliate thereof; aliens who advocate or teach, or who have advocated or taught, either by personal utterance or by means of any written or printed matter, or through affiliation with an organization,  $(1)$  opposition to organized government, (2) the overthrow of government by force and violence, (3) the assaulting or killing of government officials because of their official character,  $(4)$  the unlawful destruction of property,  $(5)$  sabotage, (6) establishment of a totalitarian dictatorship in the United States; aliens who seek to enter the United States to engage in prejudicial activities or unlawful activities of a subversive nature; and aliens who during the period of March 23. 1933 to May 8, 1945, under the direction of the Nazi Government of Germany ordered, incited, assisted, or otherwise participated in the persecution of any person because of race, religion, national origin, or political opinion. DO ANY OF THESE CLASSES APPLY TO YOU? YES \_\_\_\_\_ NO \_\_\_\_\_

an di kacamatan Sulawan Kalèndher Kalèndher Kalèndher Kalèndher Kalèndher Kalèndher Kalèndher Kalèndher Kalèn<br>Kabupatèn Kalèndher Kalèndher Kalèndher Kalèndher Kalèndher Kalèndher Kalèndher Kalèndher Kalèndher Kalèndher

DO NOT WRITE BELOW THE FOLLOWING LINE

I claim to be exempt from ineligibility to receive a visa and exclusion under item \_\_\_\_\_\_\_\_\_ in part \_\_\_\_\_\_ for the following reasons:

I understand that I am required to surrender my visa to the United States Immigration Officer at the place where I apply to enter the United States, and that the possession of a visa does not entitle me to enter the United States if at that time I am found inadmissible under the immigration laws.

I understand that any willfully false or misleading statements or willful concealment of a material fact made by me herein may subject me to permanent exclusion from the United States and, if I am admitted to the United States, may subject me to criminal prosecution and/or deportation.

I do solemnly swear and affirm that all statements which appear in this application have been made by me and are true and complete to the best of my knowledge and belief.

Signature of Applicant

Subscribed and sworn to before me on **example and container** in Guangzhou, China.

GNI-2 (9/90)

Consul of the United States of America

 $-2-$ 

ده و در این است.<br>موالان